## **Der Calliope mini als Mini-Klavier**

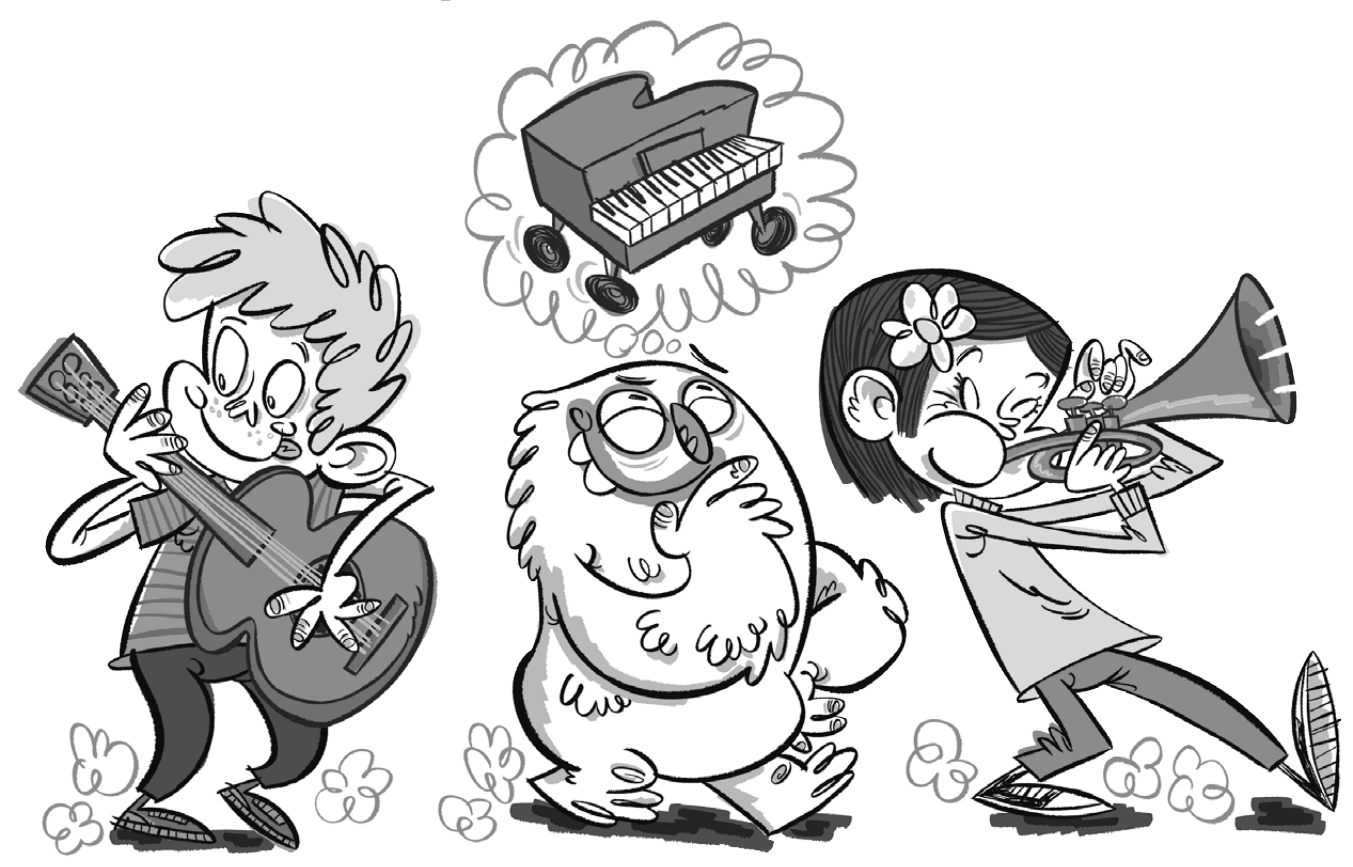

## **Lio und das Mini-Klavier**

Lio möchte mit Freunden beim Straßenumzug musizieren. Sie spielen Gitarre, Trompete und Klavier. Aber ein Klavier durch die Stadt tragen? Das wird schwer! Ein Mini-Klavier für die Hosentasche wäre eine Lösung.

## **Das Mini-Klavier**

Dein Calliope mini soll zu einem Mini-Klavier werden, das verschiedene Töne erzeugen kann. Dieses Mini-Klavier funktioniert ähnlich wie ein elektronisches Klavier. Es wird ein Ton abgespielt, wenn ein Pin und der  $\odot$ -Pin berührt werden und damit der Stromkreis geschlossen wird.

## **Der Code**

Sobald der Pin**\*** 0 des Calliope mini und der  $\ominus$ -Pin berührt werden, soll ein Ton gespielt werden. So sieht der Code für ein Mini-Klavier aus, das einen einzelnen Ton abspielen kann.

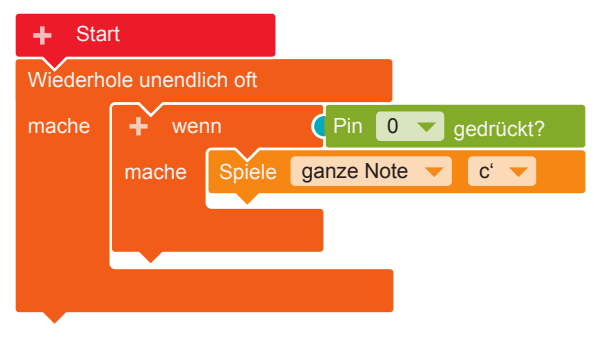

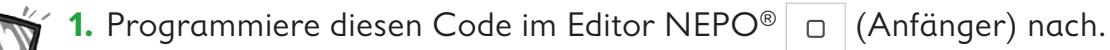

- Gehe dabei Schritt für Schritt vor.
- **•** Damit die Töne nicht nur einmal, sondern immer wieder gespielt werden können, brauchst du eine Endlosschleife**\***. **Kontrolle → "Wiederhole**

unendlich oft /mache"

 **•** Wenn ein Pin berührt wird (wenn), soll ein Ton abgespielt werden (mache). Dazu brauchst du eine Verzweigung**\***.

**Kontrolle** → "wenn /mache" Füge den Block in die Endlosschleife ein.

 **•** Wenn der Pin 0 berührt wird, soll ein Ton gespielt werden. **Sensoren** → "Pin 0 gedrückt?" Füge den Block als Bedingung (blauer Bereich) an die Verzweigung an.

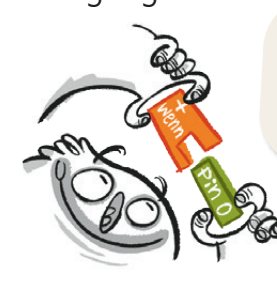

Eine Verzweigung braucht immer eine Bedingung!

 **•** Ein Ton soll abgespielt werden, wenn der Pin 0 berührt wird, also wenn die Bedingung zutrifft. **Aktion** → "Spiele ganze Note c'" Füge den Block in die Verzweigung ein.

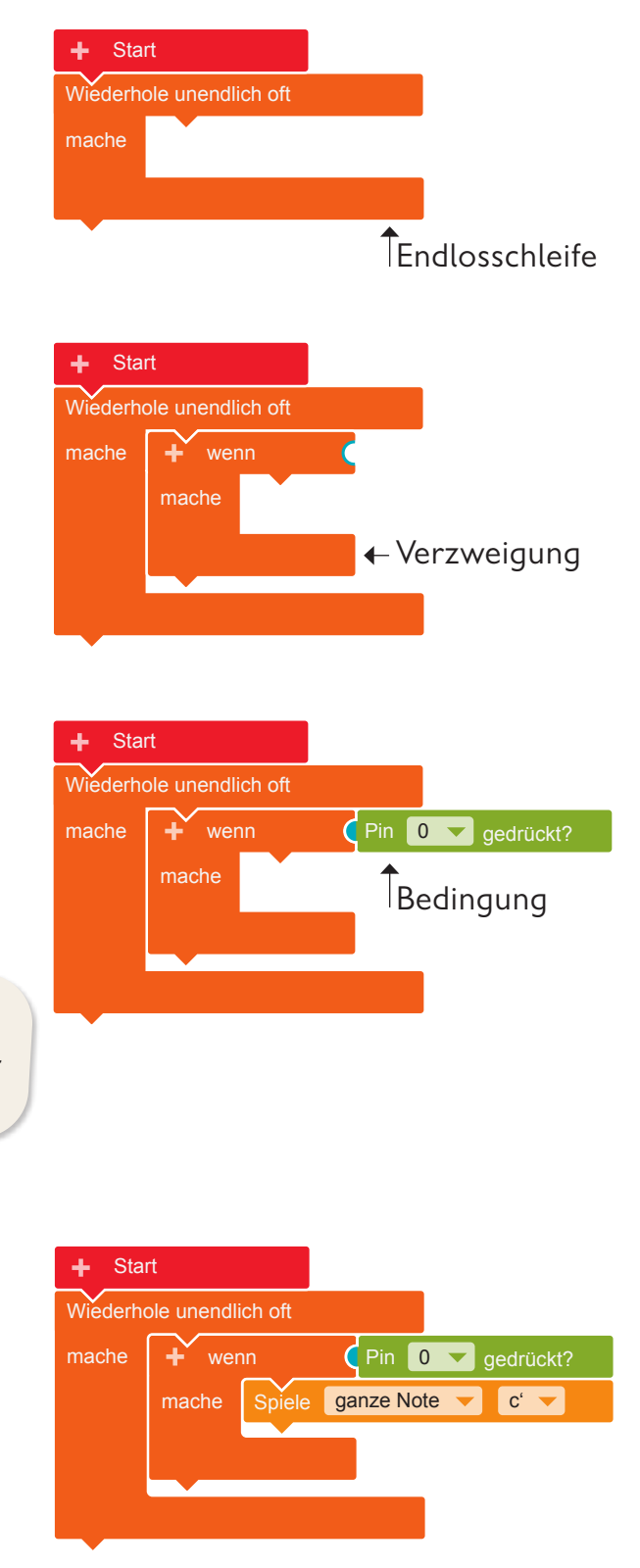

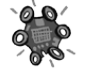

**2.** Übertrage den Code auf den Calliope mini und führe das Programm aus. Solange die Statusleuchte**\*** blinkt, ist die Übertragung auf den Calliope mini noch nicht abgeschlossen.